Q05122H 電腦軟體應用丙檢術科 99/05/08 修訂對照表

| 頁              | 行              | 原內容                                                                                                    | 修訂後內容                                                                                                    |
|----------------|----------------|----------------------------------------------------------------------------------------------------|----------------------------------------------------------------------------------------------------|
| 封<br>面         |                | 修訂日期: 97年06月27日                                                                                                    | 修訂日期: 99年05月08日                                                                                                    |
| 1              | 14             | 測試範例磁片                                                                                                    | 範例光碟片                                                                                                    |
| 1              | 16             | 測試範例磁片                                                                                                    | 範例光碟片                                                                                                    |
| $\overline{2}$ | 5              | 測試磁片                                                                                                    | 測試結果光碟片 (磁片)                                                                                                    |
| $\overline{2}$ | $\overline{7}$ | 應麼即                                                                                                    | 應即                                                                                                    |
| 10             | 第2欄<br>第2列     | 3.軟碟(3.5)吋一台。<br>4.硬碟10GB(含)以上。<br>5.彩色顯示器。<br>6.四十倍速(含)以上光碟機,含使用手<br>冊及驅動軟體。<br>7.鍵盤、滑鼠,含驅動軟體                                                                                                    | 3.硬碟10GB(含)以上。<br>4.彩色顯示器。<br>5.燒錄光碟機或(40倍速(含)以上光碟機<br>及3.5吋軟碟機)。<br>6.鍵盤、滑鼠。                                                                                                    |
| 10             | 第2欄<br>第3列     | 3.含使用手冊及驅動軟體。                                                                                                    | (删除)                                                                                                    |
| 10             | 第5欄<br>第3列     | 1.同一考場之印表機規格需<br>一致。                                                                                                    | 1.同一考場之印表機規格應具相同等級。                                                                                                    |
| 10             | 第2欄<br>第4列     | 1.合法版權的Windows 2000(含)以上、<br>或其相容軟體(含授權及合法的光碟<br>片)。<br>4.合法版權的偵毒軟體,含使用手冊。                                                                                                    | 1.合法版權的Windows XP(含)以上、或<br>其相容軟體(含授權及合法的光碟片)。<br>4.合法版權的偵毒軟體。                                                                                                    |
| 10             | 第5欄<br>第4列     | 2.增裝之輸入法爲Windows 2000(含)<br>以上、或其相容軟體沒有內含的輸入<br>法。                                                                                                    | 2.增裝之輸入法為Windows XP(含)以<br>上、或其相容軟體沒有內含的輸入法。                                                                                                    |
| 10             | 第5列            | $\overline{4}$<br>看板架<br>個<br>$\mathbf{1}$                                                                                                    | (删除)                                                                                                    |
| 11             | $\overline{2}$ | 完作                                                                                                    | 完成                                                                                                    |
| 13             | 第3欄<br>第2列     | (新增)                                                                                                    | 4.□燒錄光碟機  □光碟機及3.5吋軟<br>碟機                                                                                                    |
| 14             | 倒數<br>第8行      | (4)、本項測試評審方式爲報表評分,<br>受檢者必須將測試結果列印至指定<br>之印表機,並依各題組第三部分「文」<br>書處理及列印」之試題動作要求所規<br>定的檔名將「原始設定檔案」及「結<br>果檔案﹔分別儲存於測試磁片中。<br>(5)、請在印出之每一張報表右上角,<br>簽上座號及姓名,並於第一張報表紙<br>右上角再加註共幾張報表。<br>(6)、繳卷時,請繳交評審表、報表、<br>測試磁片及測試用光碟片。 | (4)、本項測試評審方式爲報表評分,受<br>檢者必須將測試結果列印至指定之印表<br>機。<br>(5)、請依各題組第四部分之動作要求,<br>將最後結果燒錄(儲存)於測試結果光<br>碟片(磁片)內。<br>(6)、請在印出之每一張報表右上角,簽<br>上座號及姓名,並於第一張報表紙右上<br>角再加註共幾張報表。<br>(7)、繳卷時,請繳交評審表、報表、測<br>試結果光碟片(磁片)。 |

第1頁,共2頁

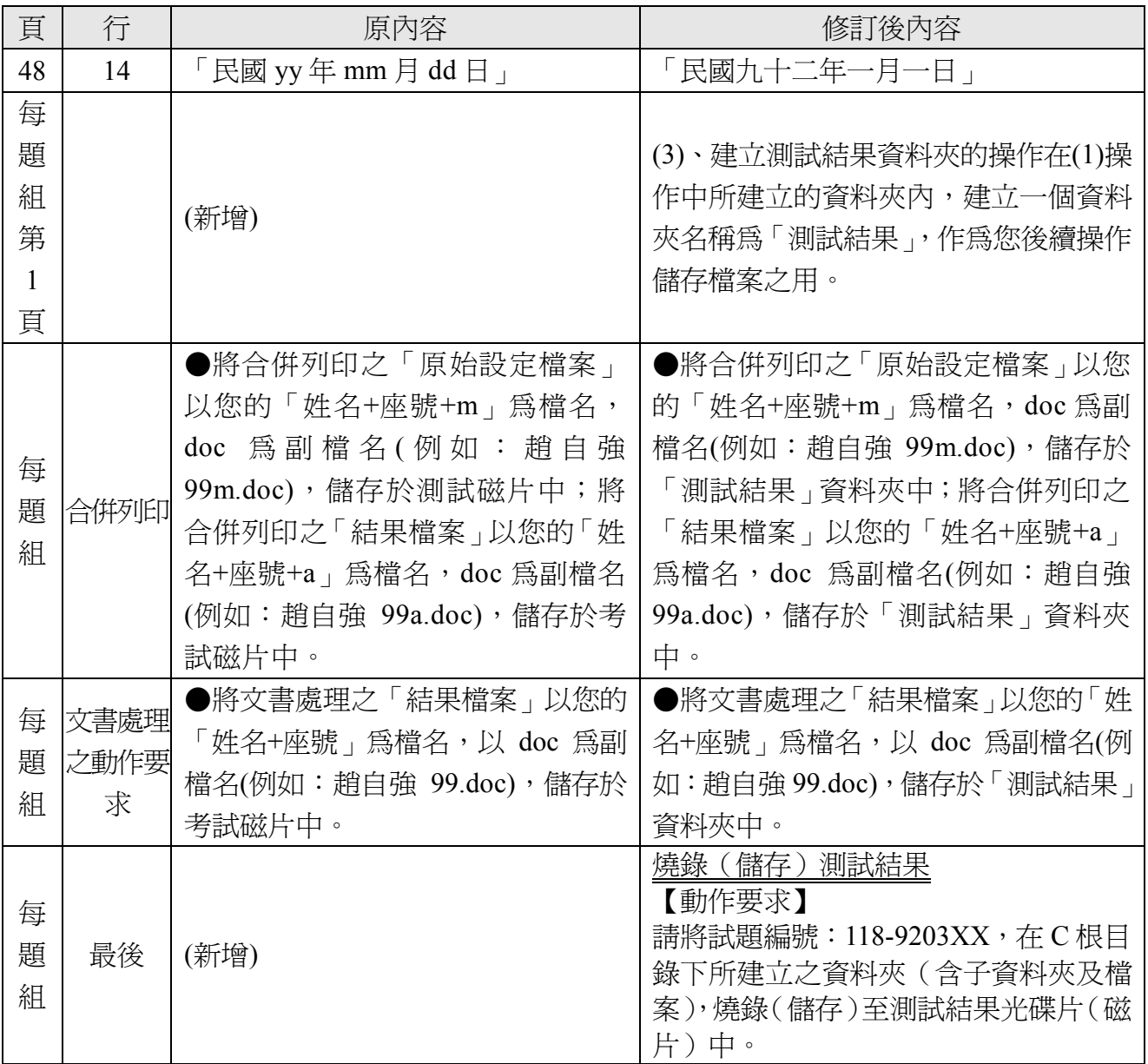